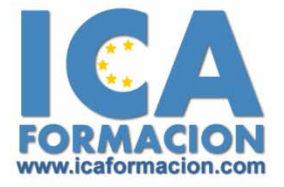

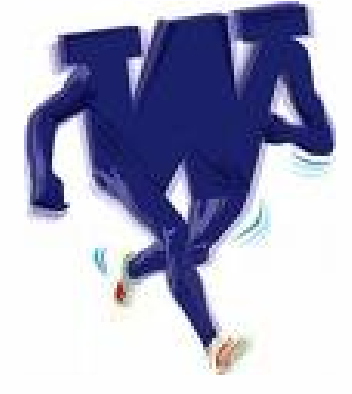

# **Curso ICA de:**

**WORD 2007**

# **DURACIÓN**: 50 HORAS

#### **Introducción**

- 9 ¿Qué es un procesador de texto?
- $\checkmark$  Entrar y salir de Word

# **El entorno de trabajo**

- $\checkmark$  Interfaz del programa
- $\checkmark$  Botón de Office
- $\checkmark$  Cinta de Opciones
- $\checkmark$  Tipos de comandos dentro de los grupos
- $\checkmark$  Barra de Estado
- $\checkmark$  Vistas en un documento
- $\checkmark$  Barras de desplazamiento
- $\checkmark$  El Zoom
- $\checkmark$  Paneles de tareas
- $\checkmark$  Menús contextuales
- $\checkmark$  Cuestionario

# **Operaciones con documentos**

- $\checkmark$  Crear un documento
- $\checkmark$  Guardar un documento
- 9 Guardar una copia del documento
- $\checkmark$  Cerrar un documento
- $\checkmark$  Abrir un documento
- $\checkmark$  Varios documentos
- $\checkmark$  Uso de la Vista Preliminar
- $\checkmark$  Imprimir un documento
- $\checkmark$  Cuestionario

# **Trabajar con texto**

- ◆ Documentos, páginas y párrafos
- 9 Cómo movernos por el documento
- $\checkmark$  Introducir texto
- $\checkmark$  Eliminar texto y espacios
- $\checkmark$  Modificar texto
- $\checkmark$  Selección del texto
- $\checkmark$  Cuestionario

#### **Formato de caracteres**

- $\checkmark$  Paleta de herramientas Formato
- $\checkmark$  Grupo Fuente de la ficha Inicio
- $\checkmark$  Cambio de fuente y estilos
- $\checkmark$  Color y resaltado
- 9 Efectos de texto. Cuadro de diálogo Fuente
- $\checkmark$  Predeterminar un formato
- $\checkmark$  Espacio entre caracteres
- 9 Cambiar mayúsculas y minúsculas
- $\checkmark$  Copiar y borrar formato
- $\checkmark$  Cuestionario

#### **Operaciones de edición**

- $\checkmark$  Copiar y mover texto
- $\checkmark$  Copiar y mover texto
- $\checkmark$  Cuestionario

#### **Edición avanzada**

- $\checkmark$  Opciones de pegado y portapapeles
- $\checkmark$  Buscar, Reemplazar, Ir a
- $\checkmark$  Botón Seleccionar
- $\checkmark$  Cuestionario

#### **Formato de párrafo**

- $\checkmark$  Alineación
- $\checkmark$  Interlineado
- $\checkmark$  Sangrías
- ◆ Decoración de párrafos
- $\checkmark$  Letra capital
- $\checkmark$  Cuestionario

#### **Formato avanzado de párrafo**

- $\checkmark$  Espaciado
- 9 Control de líneas y saltos de página
- 9 Ordenación de párrafos
- $\checkmark$  Cuestionario

# **Ortografía y gramática**

- $\checkmark$  Tipos de errores ortográficos y gramaticales en Word
- $\checkmark$  Revisar la ortografía
- $\checkmark$  Estadísticas del documento
- $\checkmark$  Idioma, traducciones, sinónimos y antónimos
- $\checkmark$  Cuestionario

#### **Opciones de revisión**

- 9 Configurar la revisión ortográfica
- $\checkmark$  Diccionarios personales
- $\checkmark$  Autocorrección
- $\checkmark$  Comparar documentos
- $\checkmark$  Resultado de la comparación
- $\checkmark$  Cuestionario

# **Viñetas y listas numeradas**

- $\checkmark$  Viñetas y listas numeradas
- $\checkmark$  Personalizar la apariencia de las viñetas
- 9 Personalizar la apariencia de la numeración

 $\checkmark$  Cuestionario

#### **Listas multinivel**

- $\checkmark$  Lista multinivel I
- $\checkmark$  Lista multinivel II
- $\checkmark$  Modificar el formato de una lista multinivel
- $\checkmark$  Estilos de lista
- $\checkmark$  Cuestionario

#### **Encabezados y pies de página**

- 9 ¿Qué son los encabezados y pies de página?
- 9 Insertar encabezados y pies de página predefinidos
- 9 Insertar números de página
- $\checkmark$  Editar encabezados y pies de página
- 9 Eliminar encabezados y pies de página
- $\checkmark$  Cuestionario

# **Páginas**

- 9 Características de las páginas
- $\checkmark$  Márgenes manuales
- 9 Grupo Configurar página. Márgenes, orientación y tamaño de las
- $\checkmark$  Bordes de página
- ◆ Color de página
- $\checkmark$  Marcas de agua
- $\checkmark$  Cuestionario

#### **Trabajar con páginas**

- 9 Configuración de márgenes
- 9 Cambiar el tamaño del papel
- ◆ Diseño de página
- 9 Opciones desde el grupo Configurar página
- $\checkmark$  Saltos e inserción de páginas

 $\checkmark$  Cuestionario

#### **Notas al pie y notas finales**

- $\checkmark$  / Qué son las notas al pie y las notas finales?
- $\checkmark$  Insertar notas al pie
- $\checkmark$  Insertar notas finales
- $\checkmark$  Mostrar y desplazarnos por las notas al pie y finales
- $\checkmark$  Personalizar las notas
- $\checkmark$  Cuestionario

#### **Tablas**

- $\checkmark$  Componentes de una tabla
- $\checkmark$  Insertar una tabla
- $\checkmark$  Tablas rápidas
- $\checkmark$  Selección y dimensiones
- $\checkmark$  Insertar elementos de tabla
- $\checkmark$  Eliminar elementos de tabla
- $\checkmark$  Formato de una tabla
- $\checkmark$  Cuestionario

#### **Tablas avanzadas**

- $\checkmark$  Dibujar tablas
- $\checkmark$  Mover o copiar filas y columnas
- $\checkmark$  Dividir y unir tablas
- $\checkmark$  Dividir y unir celdas
- $\checkmark$  Distribución y ajustes de celdas
- $\checkmark$  Propiedades de tabla
- $\checkmark$  Estilos de tabla personalizadas
- $\checkmark$  Ordenar elementos dentro de una tabla
- $\checkmark$  Convertir una tabla en texto
- 9 Fórmulas en una tabla. Conceptos básicos
- $\checkmark$  Introducir fórmulas en una tabla
- $\checkmark$  Cuestionario

#### **Tabulaciones**

- $\checkmark$  Las tabulaciones
- $\checkmark$  Tabular con la regla
- 9 Opciones de tabulación
- $\checkmark$  Cuestionario

# **Columnas**

- $\checkmark$  Trabajar con columnas
- 9 Cuadro de diálogo Columnas
- $\checkmark$  Saltos de columna
- $\checkmark$  Columnas múltiples
- $\checkmark$  Cuestionario

#### **Imágenes en Word**

- 9 Insertar imágenes prediseñadas
- 9 Insertar imágenes desde un archivo
- $\checkmark$  Tamaño y posición
- 9 Ajuste del texto alrededor de las imágenes
- $\checkmark$  Recortar y girar una imagen
- $\checkmark$  Aplicar contornos y marcos a una imagen
- $\checkmark$  Ajustar los valores de una imagen
- $\checkmark$  Cuestionario

#### **Formato de imágenes**

- 9 Cuadro de diálogo Formato de imagen
- $\checkmark$  Relleno de imagen
- $\checkmark$  Contorno de imagen
- $\checkmark$  Efectos de imagen
- $\checkmark$  Cuestionario

# **Dibujo en Word**

- $\checkmark$  Insertar objetos de dibujo
- 9 Modificar el tamaño, la orientación y posición de los objetos de
- $\checkmark$  Modificar el formato de una forma
- $\checkmark$  Efectos de sombra y 3D
- $\checkmark$  Cuestionario

# **Inserción de elementos**

- $\checkmark$  Insertar Símbolos
- $\checkmark$  Conociendo las ecuaciones
- $\checkmark$  Insertar una ecuación
- $\checkmark$  Uso de WordArt
- 9 Introducción a los gráficos
- $\checkmark$  Insertar un gráfico
- $\checkmark$  Modificar un gráfico
- $\checkmark$  Introducción a los diagramas
- 9 Insertar un gráfico SmartArt
- $\checkmark$  Personalizar un diagrama
- $\checkmark$  Cuestionario

#### **Imprimir**

- $\checkmark$  Vista Preliminar
- 9 Impresión completa del documento
- 9 Cuadro de diálogo Imprimir
- $\checkmark$  Ajustes útiles al imprimir
- $\checkmark$  Cuestionario

# **Cuadros de texto**

- $\checkmark$  Introducción
- $\checkmark$  Insertar cuadros de texto
- $\checkmark$  Orientación del texto
- $\checkmark$  Margen interno
- $\checkmark$  Vínculos entre cuadros de texto
- $\checkmark$  Cuadros de texto y formas
- $\checkmark$  Cuestionario

#### **Estilos**

- $\checkmark$  Introducción
- $\checkmark$  Aplicar estilos
- $\checkmark$  Creación y modificación de estilos
- $\checkmark$  Cuestionario

# **Plantillas**

- $\checkmark$  Plantillas
- $\checkmark$  Uso de plantillas
- $\checkmark$  Crear plantillas personalizadas
- $\checkmark$  Plantillas y estilos
- $\checkmark$  Determinar y/o cambiar la plantilla de un documento
- $\checkmark$  Cuestionario

#### **Sobres y etiquetas**

- 9 Impresión de sobres en Word
- $\checkmark$  Opciones de impresión de los sobres
- $\checkmark$  Impresión de etiquetas
- $\checkmark$  Opciones de impresión de etiquetas
- $\checkmark$  Cuestionario

#### **Combinar correspondencia**

- $\checkmark$  Introducción
- $\checkmark$  Elegir el documento principal
- $\checkmark$  Crear una nueva lista de direcciones I
- $\checkmark$  Crear una nueva lista de direcciones II
- $\checkmark$  Abrir una lista de destinatarios existente
- $\checkmark$  Enlazar las direcciones al documento principal
- $\checkmark$  Crear la combinación
- $\checkmark$  Combinar correspondencia desde el asistente
- $\checkmark$  Cuestionario

#### **Personalizar Word**

- $\checkmark$  Unidades de medidas y documentos recientes
- $\checkmark$  Opciones frecuentes
- 9 Barra de herramientas de Acceso rápido
- 9 Métodos abreviados de teclado
- $\checkmark$  Cuestionario

#### **Macros**

- $\checkmark$  Introducción
- $\checkmark$  Grabar una Macro
- 9 Asignar Macro a un botón o combinación de teclas
- $\checkmark$  Eliminar una Macro
- $\checkmark$  Cuestionario

#### **Organizar objetos en Word**

- $\checkmark$  Introducción
- $\checkmark$  Agrupar y desagrupar
- $\checkmark$  Orden de los elementos
- $\checkmark$  Alinear objetos
- $\checkmark$  Ajustar a la cuadrícula
- $\checkmark$  Cuestionario
- $\checkmark$  Combinar correspondencia